## **Signature in E-Deposit Shows Signature Invalid or Signature is Unknown**

Once the PDF document is digitally signed, You will be able see in document as "Signature is Unknown" or "Signature is invalid". The E-Receipt is digitally valid Document and to verify the same follow the below steps to trust the certificate.

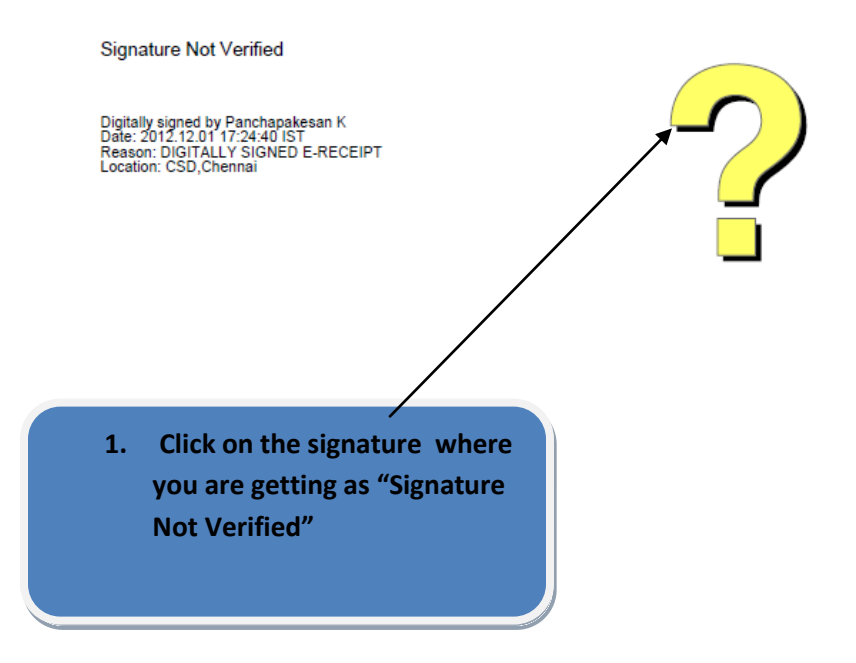

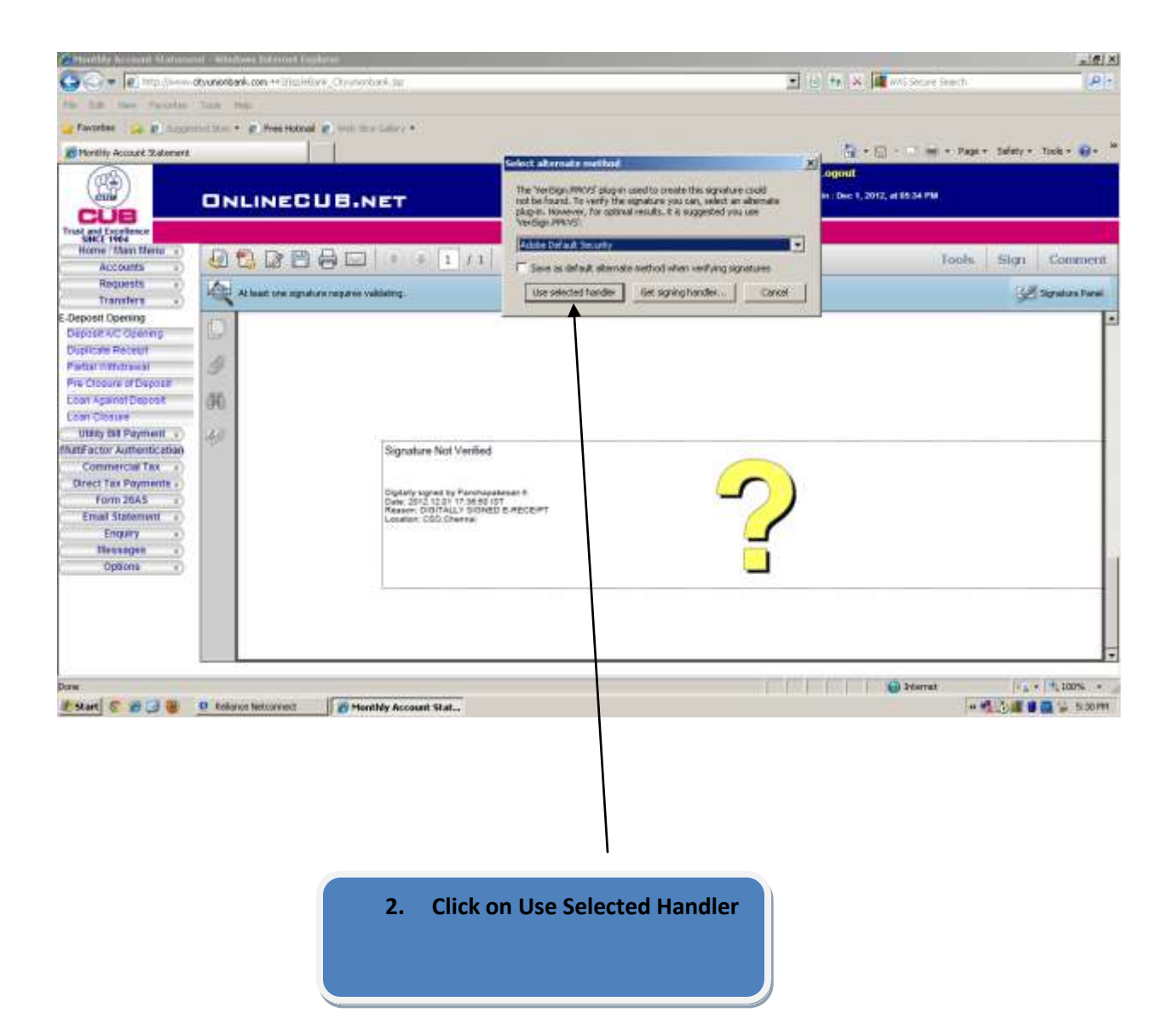

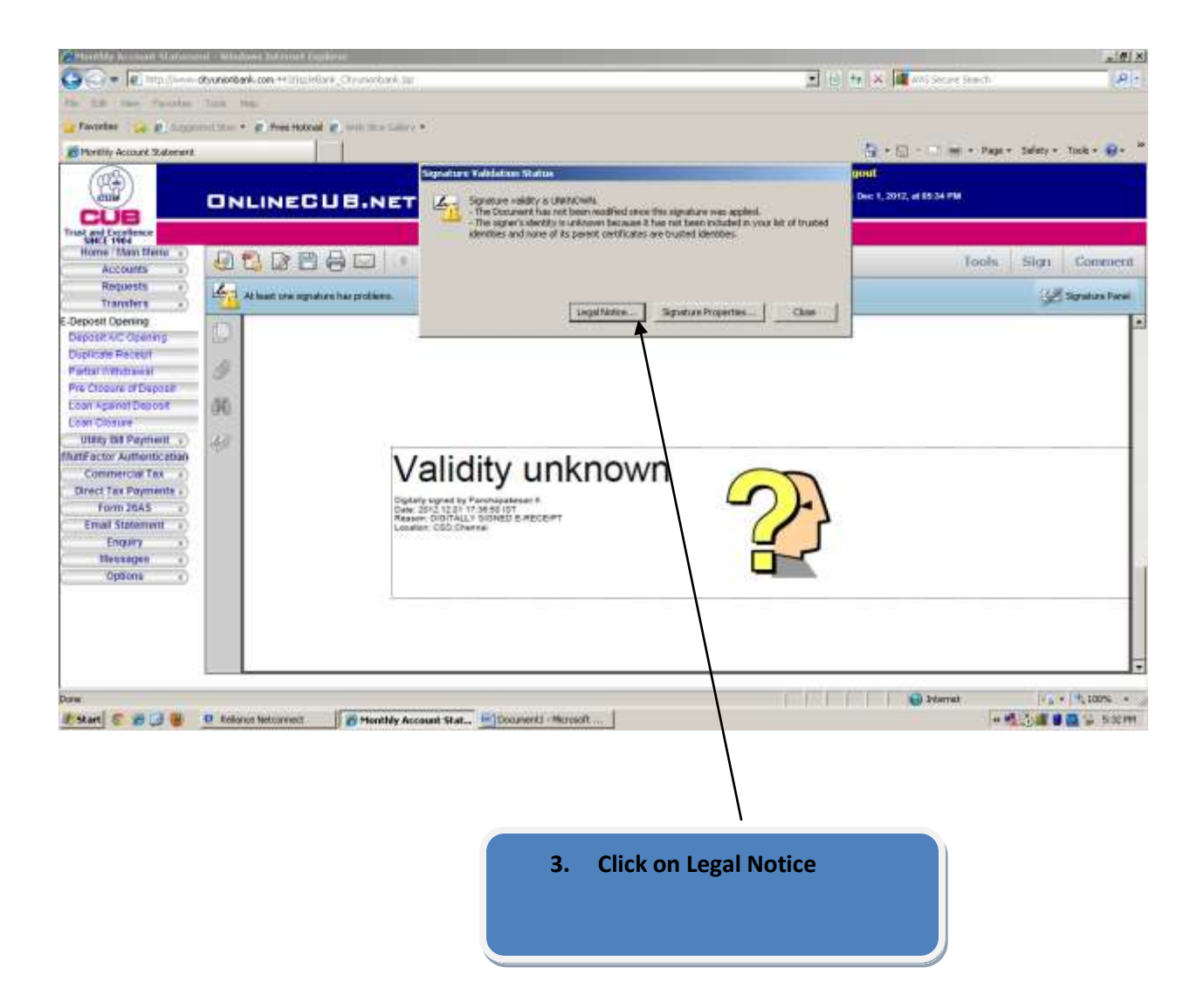

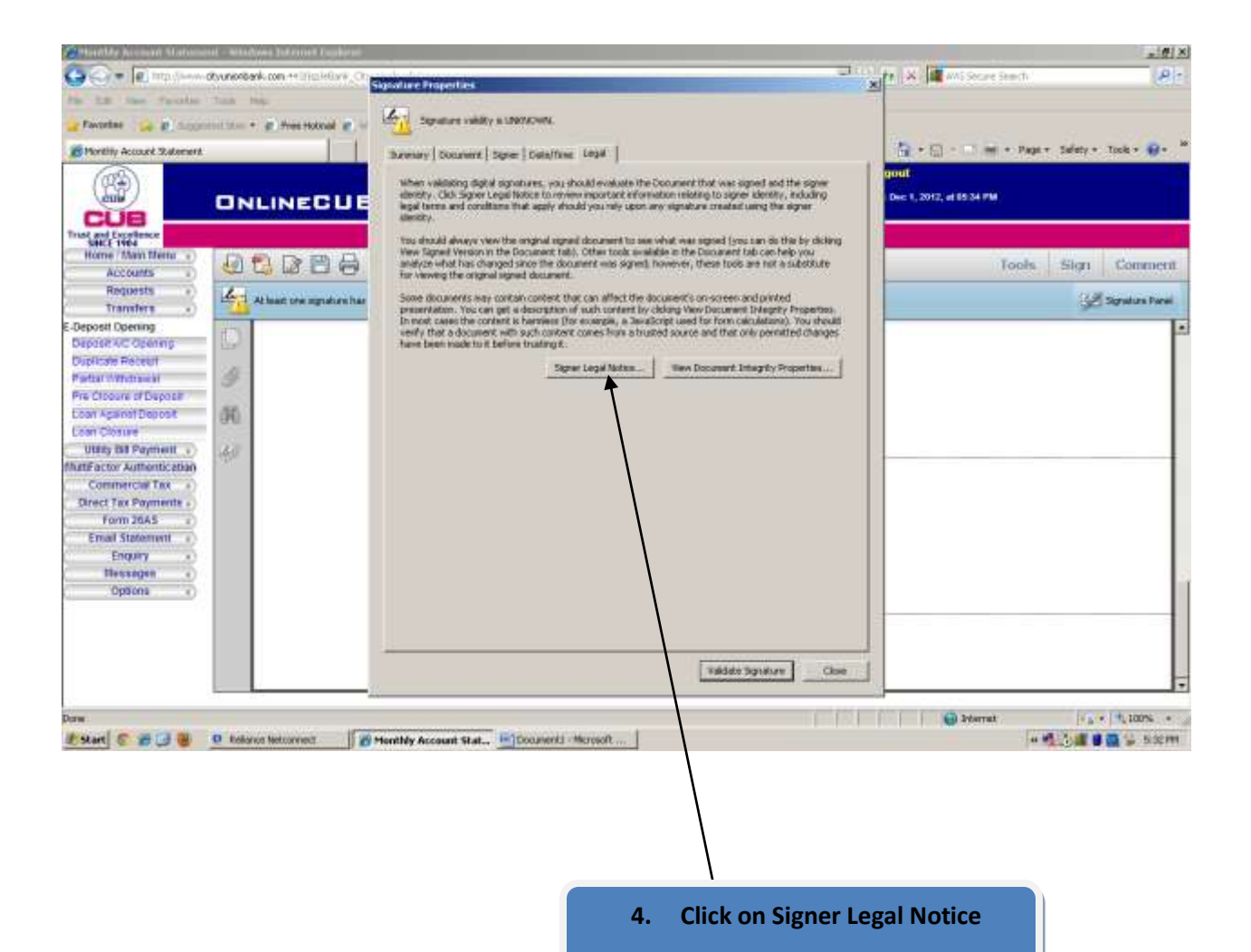

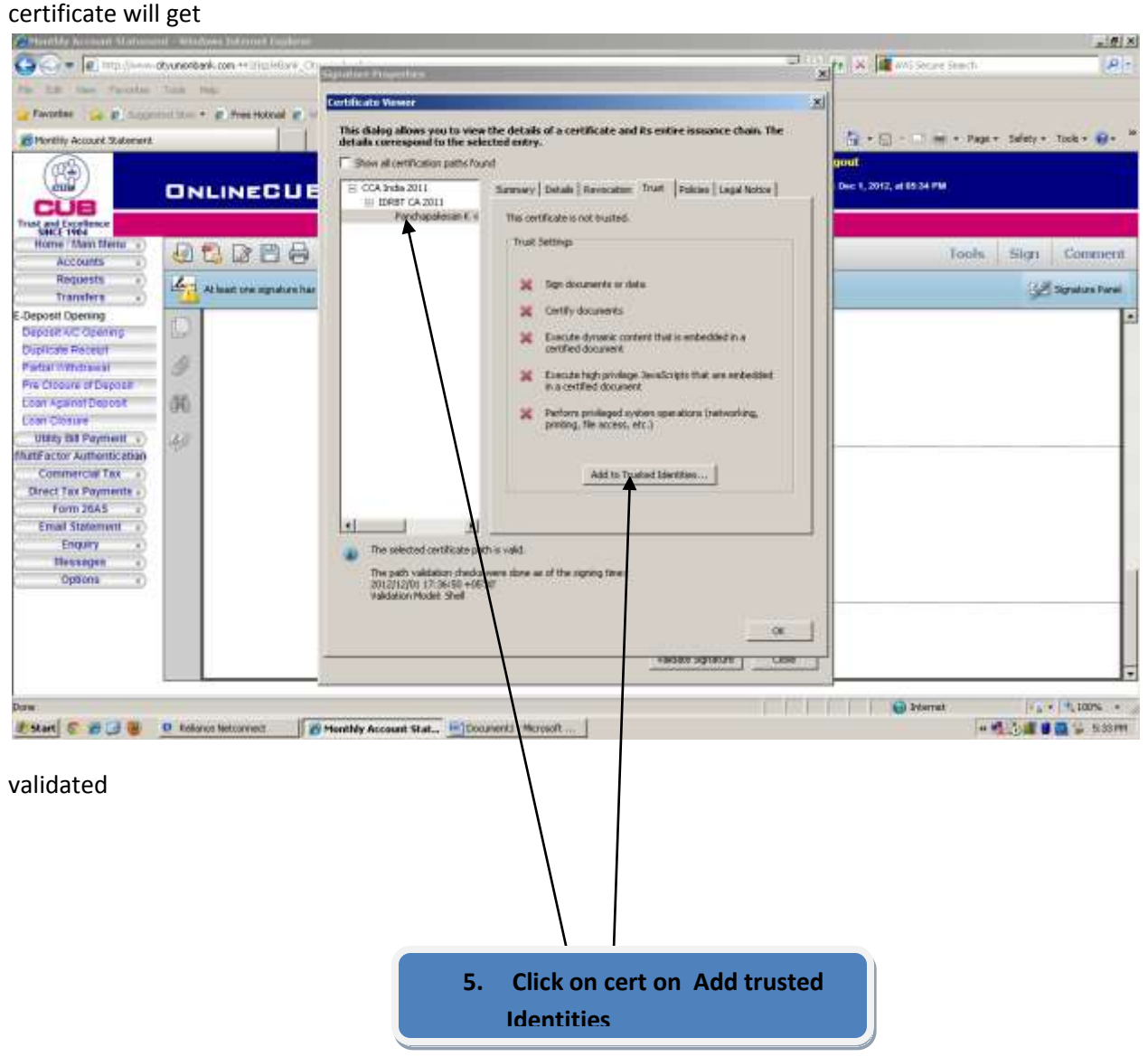

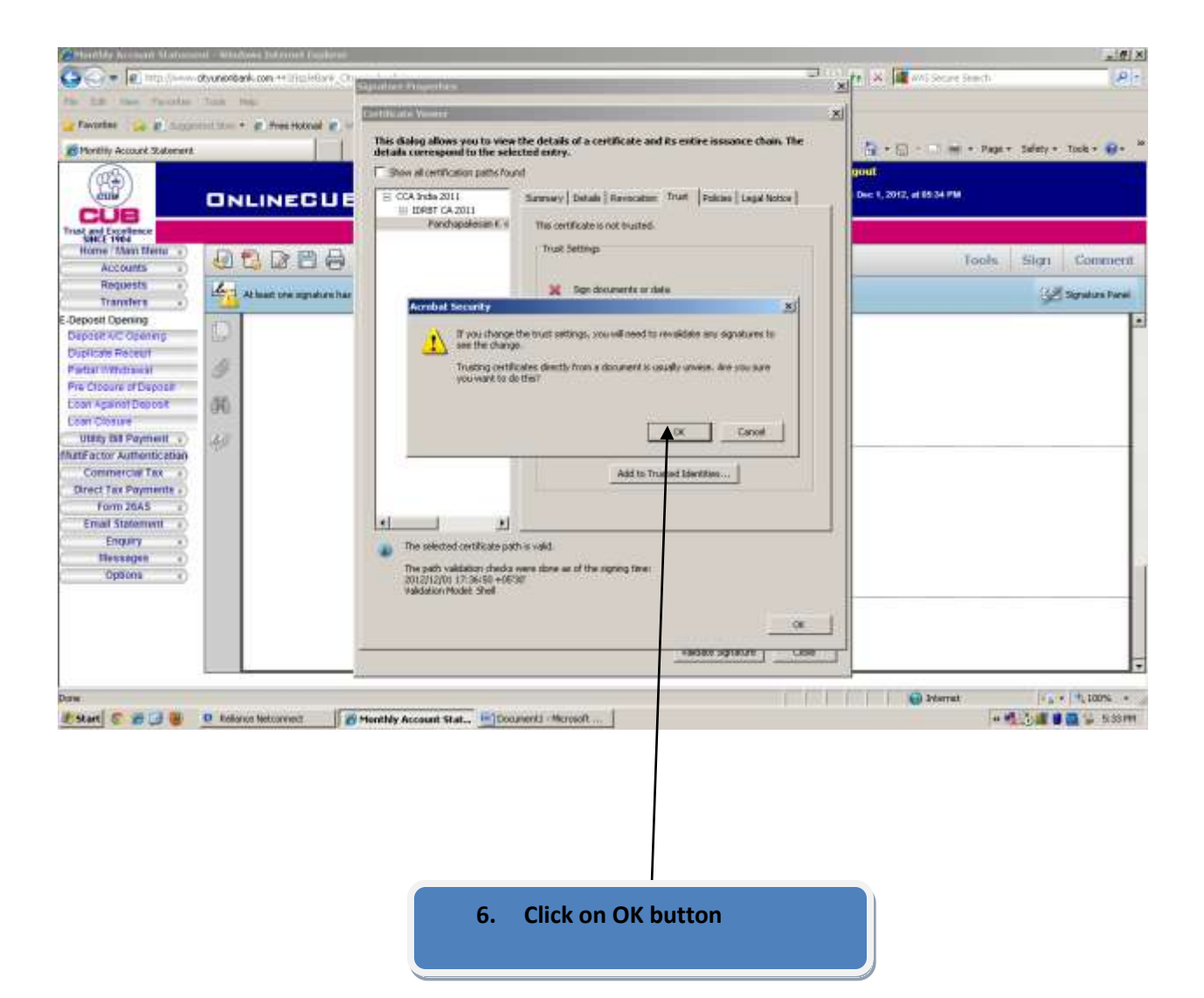

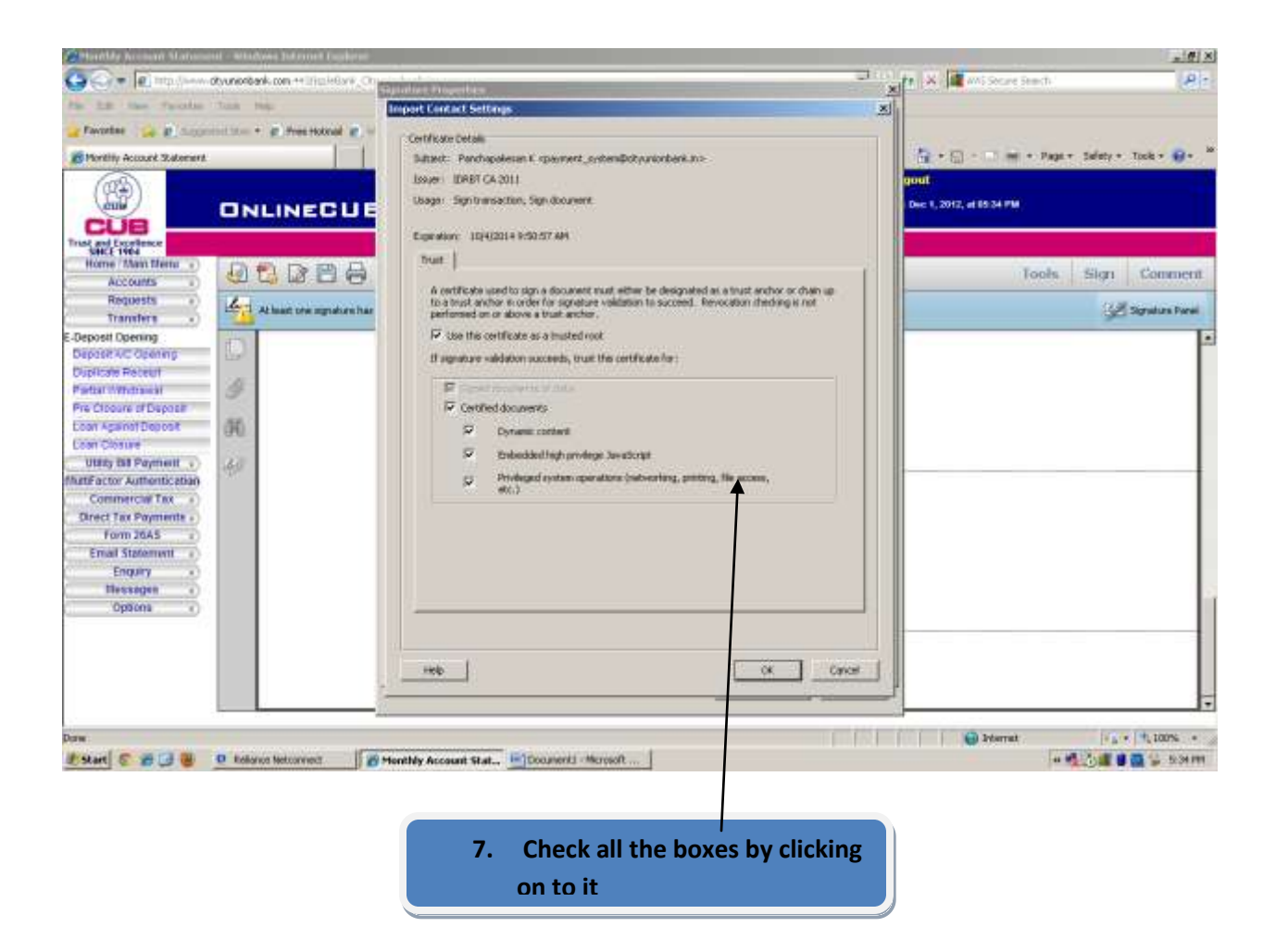

On clicking OK the signature will become Valid

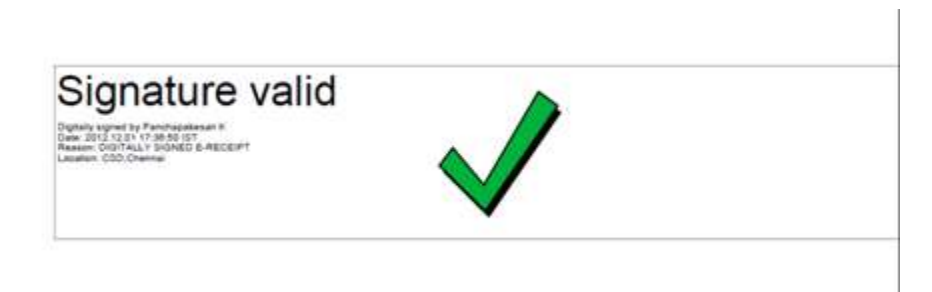